## Creating a Guest Account With Paw Print

## Only create a guest account if you do NOT have a current campus username and password.

Go to pawprint.csusm.edu/register

Fill out the following information:

| Register New User Account |          |  |
|---------------------------|----------|--|
|                           |          |  |
| Full Name:                |          |  |
| Email Address:            |          |  |
| Username:                 | G-       |  |
| Password:                 |          |  |
| Verify Password:          |          |  |
|                           | Register |  |

You will then see your information. Click Login and you'll be redirected to

the Paw Print log in page.

| Register New User Account                                                                                                    |
|----------------------------------------------------------------------------------------------------|
| Thank you for registering. Your details are:    Full Name:    Username:    Password:    Identity    ID PIN:  The identity number and PIN may be required to log into some devices.    Please print or take note of this information, and keep the password and PIN private.  Click "Login" to continue.  Login |
|                                                                                                    |

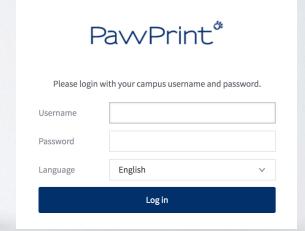

For the Username you will need to add "g-" followed by the username you created.

You will now be able to add money to your account and print on campus printers.